# Intro to Haskell Notes: Part 2

Adrian Brasoveanu<sup>∗</sup>

September 29, 2013

### **Contents**

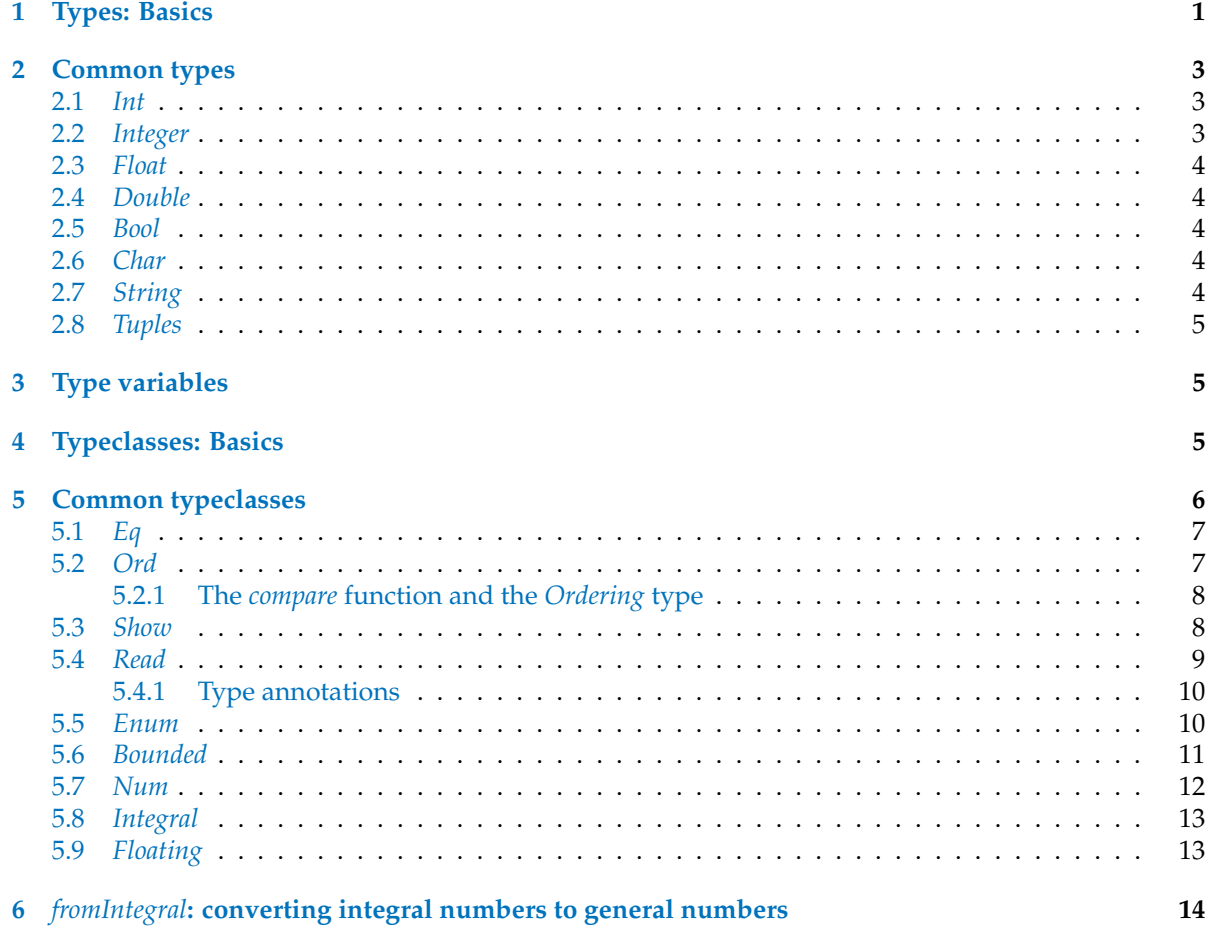

# <span id="page-0-0"></span>**1 Types: Basics**

We mentioned that Haskell has a static type system. The type of every expression is known at compile time, which leads to safer code. If you write a program where you try to divide a boolean type with some number, it won't even compile. That's good because it's better to catch such errors at compile

<sup>∗</sup>Based primarily on *Learn You a Haskell for Great Good!* by Miran Lipovaˇca, <http://learnyouahaskell.com/>.

time instead of having your program crash. Everything in Haskell has a type, so the compiler can reason quite a lot about your program before compiling it.

Unlike Java or Pascal, Haskell has type inference. If we write a number, we don't have to tell Haskell it's a number. It can infer that on its own, so we don't have to explicitly write out the types of our functions and expressions to get things done. We covered some of the basics of Haskell with only a very superficial glance at types. However, understanding the type system is a very important part of learning Haskell.

A type is a kind of label that every expression has. It tells us in which category of things that expression fits. The expression *True* is a boolean, "hello" is a string, etc.

Now we'll use ghci to examine the types of some expressions. We'll do that by using the :*t* command: when followed by any valid expression, this command tells us its type.

ghci  $1$ > :  $t$  'a' 'a' :: *Char*

**ghci 2**> : *t True True* :: *Bool*

**ghci 3**> : *t* "HELLO!" "HELLO!" :: [*Char*]

**ghci 4**> : *t* (*True*, 'a') (*True*, 'a') :: (*Bool*,*Char*)

**ghci** 5> :  $t$  4  $\equiv$  5  $4 \equiv 5$  :: *Bool* 

We see that doing :*t* on an expression prints out the expression followed by :: and its type. :: is read as "if of type". *Note*: explicit types are always denoted with the first letter in capital case.

- 'a' is of type *Char*
- *True* is of type *Bool*
- the type of "HELLO!" is [*Char*]; the square brackets denote a list, so we read that as being a list of characters
- unlike lists, each tuple length has its own type: so the expression (*True*, 'a') is of type (*Bool*, *Char*), whereas an expression such as ('a', 'b', 'c') is of type (*Char*,*Char*,*Char*)
- 4 ≡ 5 will always return *False*, so its type is *Bool*

Functions also have types. When writing our own functions, we can choose to give them an explicit type declaration. This is generally considered to be good practice except when writing very short functions.

From here on, we'll give all the functions that we make type declarations. Remember the list comprehension we made previously that filters a string so that only caps remain? Here's how it looks like with a type declaration.

**ghci 6** > **let** *removeNonUppercase st* =  $[c \mid c \leftarrow st, c \in [A, B, B, B]$ 

**ghci 7**> : *t removeNonUppercase removeNonUppercase* :: [*Char*] → [*Char*]

**ghci 8** $>$  **let** {*removeNonUppercase* ::  $[Char] \rightarrow [Char]$ ; *removeNonUppercase st* =  $[c \mid c \leftarrow st, c \in [A, B, B, Z]$ }

*removeNonUppercase* has a type of  $[Char] \rightarrow [Char]$ , meaning that it maps from a string to a string. That's because it takes one string as a parameter and returns another as a result. The [*Char*] type is synonymous with *String*, so it's clearer if we write *removeNonUppercase* :: *String* → *String*.

We didn't have to give this function a type declaration because the compiler can infer by itself that it's a function from a string to a string (but we did anyway).

How do we write out the type of a function that takes several parameters? Here's a simple function that takes three integers and adds them together:

**ghci 9> let** { $addThree::Int \rightarrow Int \rightarrow Int \rightarrow Int;$ *addThree x y z = x + y + z }* 

**ghci 10**> : *t addThree*  $addThree::Int \rightarrow Int \rightarrow Int \rightarrow Int$ 

The parameters are separated with  $\rightarrow$  and there's no special distinction between the parameters and the return type. The return type is the last item in the declaration and the parameters are the first three.

Later on we'll see why they're all just separated with  $\rightarrow$  instead of having some more explicit distinction between the return types and the parameters like *Int*, *Int*,  $Int \rightarrow Int$  or something.

If you want to give your function a type declaration but are unsure as to what it should be, you can always just write the function without it and then check it with :*t*. Functions are expressions too, so :*t* works on them without a problem.

### <span id="page-2-0"></span>**2 Common types**

### <span id="page-2-1"></span>**2.1** *Int*

*Int* stands for integer. It's used for whole numbers. 7 can be an *Int*, but 7.2 cannot. *Int* is bounded, which means that it has a minimum and a maximum value; we'll see these values on a 64-bit Linux machine very soon.

### <span id="page-2-2"></span>**2.2** *Integer*

*Integer* also stands for integer. The main difference is that it's not bounded so it can be used to represent really really big numbers. *Int*, however, is more efficient.

**ghci 11**> **let** {*factorial* :: *Integer* → *Integer*; *factorial*  $n = product \{1..n\}$ 

**ghci 12**> *factorial* 50 30414093201713378043612608166064768844377641568960512000000000000

### <span id="page-3-0"></span>**2.3** *Float*

*Float* is a real floating point with single precision.

**ghci 13**> **let** {*circumference* :: *Float* → *Float*; *circumference*  $r = 2 * pi * r$ 

**ghci 14**> *circumference* 4.0 25.132742

### <span id="page-3-1"></span>**2.4** *Double*

*Double* is a real floating point with double the precision.

**ghci 15> let** { *circumference'* :: *Double* → *Double*;  $circumference'$   $r = 2 * pi * r$ }

**ghci 16** > *circumference*<sup>'</sup> 4.0 25.132741228718345

### <span id="page-3-2"></span>**2.5** *Bool*

*Bool* is a boolean type. It can have only two values: *True* and *False*.

### <span id="page-3-3"></span>**2.6** *Char*

*Char* represents a character. It's denoted by single quotes.

### <span id="page-3-4"></span>**2.7** *String*

A list of characters [*Char*] is a *String*. It's denoted by double quotes.

#### <span id="page-4-0"></span>**2.8** *Tuples*

Tuples are types but they are dependent on their length as well as the types of their components, so there is theoretically an infinite number of tuple types, which is too many to cover in this tutorial.

Note that the empty tuple () (called 'unit') is also a type, and it has only one value, symbolized the same way: ().

### <span id="page-4-1"></span>**3 Type variables**

What do you think is the type of the *head* function? *head* takes a list of any type and returns the first element, so what could it be? Let's check:

**ghci 17**> : *t head head*  $:: [a] \rightarrow a$ 

What is this *a*? It cannot be a type since types are always written with an initial capital letter. *a* is a type variable. That means that *a* can be of any type (this is much like generics in other languages).

Using type variables allows us to easily write very general functions – if the functions don't use any specific behavior of the types in them.

Functions that have type variables are called polymorphic functions. The type declaration of *head* states that it takes a list of any type and returns one element of that type.

Although type variables can have names longer than one character, we usually give them names of *a*, *b*, *c*, *d* . . .

Remember *fst*? It returns the first component of a pair. Let's examine its type.

**ghci 18**> : *t fst fst* ::  $(a, b) \rightarrow a$ 

We see that *fst* takes a tuple which contains two types and returns an element which is of the same type as the pair's first component. That's why we can use *fst* on a pair that contains any two types.

Note that just because *a* and *b* are different type variables, they don't have to be different types, but they can. This is just as in classical first-order logic: two distinct variables don't have to have different values relative to a variable assignment, but they can.

However, *fst* does require the type of the first component and the type of the return value to be the same.

### <span id="page-4-2"></span>**4 Typeclasses: Basics**

A typeclass is a sort of interface that defines some behavior. If a type is a part of a typeclass, that means that it supports and implements the behavior the typeclass describes.

For example, what is the type signature of the  $\equiv$  operator? The equality operator  $\equiv$  is a function; so are  $+, *,-$ , / and pretty much all operators.

If a function is comprised only of special characters (like all the above operators), it's considered an infix function by default. So if we want to examine its type, pass it to another function or call it as a prefix function, we have to put it in parentheses.

**ghci** 19> :  $t \equiv$ (≡) :: *Eq a* ⇒ *a* → *a* → *Bool*

Everything before the  $\Rightarrow$  symbol is called a class constraint. We can read the previous type declaration like this: the equality function takes any two values that are of the same type and returns a *Bool*. The type of those two values must be a member of the *Eq* class (this was the class constraint).

The *Eq* typeclass provides an interface for testing for equality. Any type where it makes sense to test for equality between two values of that type should be a member of the *Eq* class. All standard Haskell types except for *IO* (the type for dealing with input and output) and for functions are part of the *Eq* typeclass.

For example, the *elem* function has a type of  $(Eq \mid a) \Rightarrow a \rightarrow [a] \rightarrow Bool$  because it uses  $\equiv$  over a list to check whether some value we're looking for is in it.

**ghci 20**> : *t elem*  $elem :: Eq a \Rightarrow a \rightarrow [a] \rightarrow Bool$ 

### <span id="page-5-0"></span>**5 Common typeclasses**

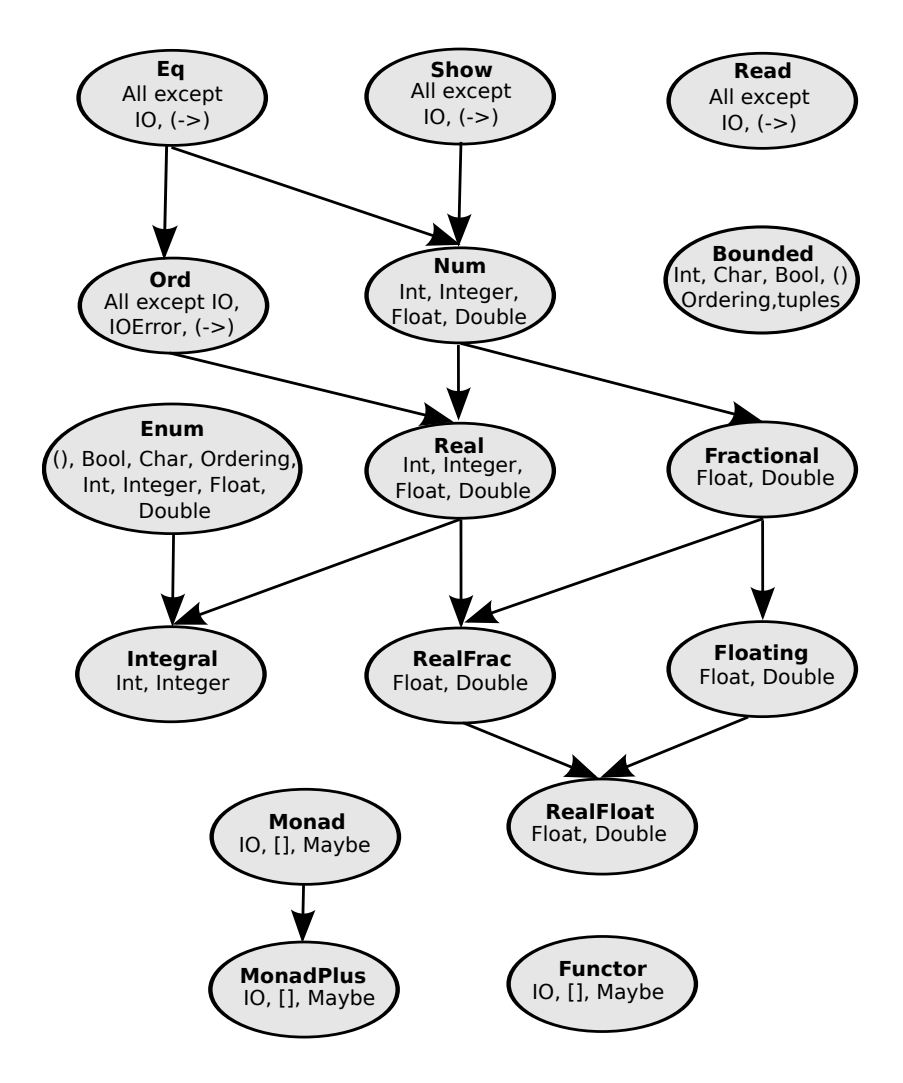

<span id="page-5-1"></span>Figure 1: Haskell typeclasses (based on <http://commons.wikimedia.org/wiki/File:Classes.svg>).

<span id="page-6-0"></span>**5.1** *Eq*

*Eq* is used for types that support equality testing. The functions its members implement are  $\equiv$  and  $\neq$ . So if there's an *Eq* class constraint for a type variable in a function, it uses  $\equiv$  or  $\not\equiv$  somewhere inside its definition.

All the types we mentioned previously except for functions are part of *Eq*, so they can be tested for equality.

ghci 21 $> 5 \equiv 5$ *True*

ghci 22>  $5 \not\equiv 5$ *False*

**ghci 23**> 'a' ≡ 'a' *True*

ghci  $24$ > "Ho Ho"  $\equiv$  "Ho Ho" *True*

**ghci 25**> 3.432 ≡ 3.432 *True*

### <span id="page-6-1"></span>**5.2** *Ord*

*Ord* is for types that have a natural ordering defined over them. All the types we covered so far except for functions are part of *Ord*. To be a member of *Ord*, a type must first have membership in the prestigious and exclusive *Eq* club – see Figure [1](#page-5-1) above.

```
ghci 26> :! hoogle -- info Ord
Prelude class Eq a => Ord a
The Ord class is used for totally ordered datatypes.
Instances of Ord can be derived for any user-defined datatype whose constituent types are
in Ord. The declared order of the constructors in the data declaration determines the or-
dering in derived Ord instances. The Ordering datatype allows a single comparison to
determine the precise ordering of two objects.
Minimal complete definition: either compare or <=. Using compare can be more efficient
for complex types.
From package base class Eq a => Ord a
```
For example, *Ord* covers all the standard comparing functions such as  $>$ ,  $\lt$ ,  $\ge$  and  $\le$ .

**ghci**  $27$  :  $t$  (>)  $(>) :: Ord \t a \Rightarrow a \rightarrow a \rightarrow Bool$ 

**ghci 28**> "Abracadabra" < "Zebra" *True*

**ghci** 29 $> 5 \ge 2$ *True*

#### <span id="page-7-0"></span>**5.2.1 The** *compare* **function and the** *Ordering* **type**

The *compare* function takes two *Ord* members of the same type and returns an element of type *Ordering*.

**ghci 30**> : *t compare compare* :: *Ord*  $a \Rightarrow a \rightarrow a \rightarrow$  *Ordering* 

*Ordering* is a type (not a typeclass) with only three values – *GT*, *LT* and *EQ* – meaning 'greater than', 'less than' and 'equal', respectively.

```
ghci 31> "Abracadabra" 'compare' "Zebra"
LT
```

```
ghci 32> 5 'compare' 3
GT
```
### <span id="page-7-1"></span>**5.3** *Show*

*Show* says that its members can be presented as strings. All types covered so far except for functions are part of *Show*.

The most used function that deals with the *Show* typeclass is *show*: it takes a value whose type is a member of *Show* and presents it to us as a *String*.

**ghci 33**> : *t show show* :: *Show*  $a \Rightarrow a \rightarrow$  *String* 

**ghci 34**> *show* 3 "3"

**ghci 35**> *show* 5.334 "5.334"

```
ghci 36> show True
"True"
```
#### <span id="page-8-0"></span>**5.4** *Read*

*Read* is sort of the opposite typeclass of *Show*: the associated function *read* takes a *String* and returns a type which is a member of *Read*.

**ghci 37**> : *t read read* :: *Read a*  $\Rightarrow$  *String*  $\rightarrow$  *a* 

**ghci 38**> *read* "True" ∨ *False True*

**ghci 39**> *read* "8.2" + 3.8 12.0

**ghci 40**> *read* "5" − 2 3

**ghci**  $41$ >  $read$  " $[1,2,3,4]$ "  $+[3]$  $[1, 2, 3, 4, 3]$ 

All types covered so far are in this typeclass. But what happens if we try to do just *read* "4"?

**ghci 42**> *read* "4"

ghci tells us that it doesn't know what we want in return. Notice that in the previous uses of *read*, we did something with the result afterwards. That way, ghci could infer what kind of result we wanted out of our *read*. If we used it as a boolean, it knew it had to return a *Bool*.

But now, it only knows that we want some type that is part of the *Read* class, but it doesn't know which one. Let's take another look at the type signature of *read*.

**ghci 43**> : *t read read* :: *Read*  $a \Rightarrow$  *String*  $\rightarrow$  *a* 

It returns a type that's part of *Read* but if we don't try to use it in some way later, it has no way of knowing which type. We can use explicit type annotations to help ghci figure it out.

#### <span id="page-9-0"></span>**5.4.1 Type annotations**

Type annotations are a way of explicitly saying what the type of an expression should be. We do that by adding :: at the end of the expression and then specifying a type.

**ghci 44**> *read* "5" :: *Int* 5

**ghci 45**> *read* "5" :: *Float* 5.0

**ghci 46**> (*read* "5" :: *Float*) ∗ 4 20.0

**ghci 47**> *read* "[1,2,3,4]" :: [*Int*]  $[1, 2, 3, 4]$ 

**ghci 48**> *read* "[1,2,3,4]" :: [*Double*]  $[1.0, 2.0, 3.0, 4.0]$ 

**ghci 49**> *read* "(3, 'a')" :: (*Int*,*Char*)  $(3, 'a')$ 

In most cases, the interpreter / compiler can infer the type of an expression by itself. But sometimes it needs a little help from us, e.g., if it doesn't know whether to return a value of type *Int* or *Float* for an expression like *read* "5".

### <span id="page-9-1"></span>**5.5** *Enum*

*Enum* members are sequentially ordered types: these types can be enumerated.

The main advantage of the *Enum* typeclass is that we can use its types in list ranges. They also have defined successors and predecesors, which you can get with the *succ* and *pred* functions.

Types in this class: (), *Bool*, *Char*, *Ordering*, *Int*, *Integer*, *Float* and *Double*.

```
ghci 50> ['a' . . 'e']
"abcde"
```
**ghci 51**> [*LT* . . *GT*] [*LT*, *EQ*, *GT*]

**ghci 52**> [3 . . 5]  $[3, 4, 5]$ 

**ghci 53**> *succ* 'B'  $, c,$ 

### <span id="page-10-0"></span>**5.6** *Bounded*

*Bounded* members have an upper and a lower bound.

**ghci 54**> :! *hoogle* -- info Bounded

Prelude class Bounded a

The Bounded class is used to name the upper and lower limits of a type. Ord is not a superclass of Bounded since types that are not totally ordered may also have upper and lower bounds.

The Bounded class may be derived for any enumeration type; minBound is the first constructor listed in the data declaration and maxBound is the last. Bounded may also be derived for single-constructor datatypes whose constituent types are in Bounded.

From package base class Bounded a

**ghci 55**> *minBound* :: *Int* −9223372036854775808

**ghci 56**> *maxBound* :: *Int* 9223372036854775807

**ghci 57**> *minBound* :: *Char* '\NUL'

**ghci 58**> *maxBound* :: *Char* '\1114111'

**ghci 59**> *minBound* :: *Bool False*

**ghci 60**> *maxBound* :: *Bool True*

*minBound* and *maxBound* are interesting because they have a type of (*Bounded a*)  $\Rightarrow$  *a*. In a sense, they are polymorphic constants.

**ghci 61**> : *t minBound minBound* :: *Bounded a* ⇒ *a*

**ghci 62**> : *t maxBound maxBound* :: *Bounded a* ⇒ *a*

All tuples are also part of *Bounded* if the components are also in it.

```
ghci 63> maxBound :: (Bool, Int,Char)
(True, 9223372036854775807, '\1114111')
```
### <span id="page-11-0"></span>**5.7** *Num*

*Num* is a numeric typeclass. Its members have the property of being able to act like numbers.

**ghci 64**> :! *hoogle* -- info Num Prelude class (Eq a, Show a) => Num a Basic numeric class. Minimal complete definition: all except negate or (-) From package base class (Eq a, Show a)  $\Rightarrow$  Num a

Let's examine the type of a number.

**ghci 65**> : *t* 20 20 :: *Num a* ⇒ *a*

It appears that whole numbers are also polymorphic constants. They can act like any type that's a member of the *Num* typeclass.

**ghci 66**> 20 :: *Int* 20

**ghci 67**> 20 :: *Integer* 20

**ghci 68**> 20 :: *Float* 20.0

**ghci 69**> 20 :: *Double* 20.0

Those are types that are in the *Num* typeclass. If we examine the type of ∗, we'll see that it accepts all numbers.

**ghci 70**> : *t* (∗)  $(*): Num a \Rightarrow a \rightarrow a \rightarrow a$ 

It takes two numbers of the same type and returns a number of that type. That's why (5 :: *Int*) ∗ (6 :: *Integer*) will result in a type error whereas 5 ∗ (6 :: *Integer*) will work just fine and produce an *Integer* because 5 can act like an *Integer* or an *Int*.

**ghci 71**> (5 :: *Int*) ∗ (6 :: *Integer*)

**ghci 72**> 5 ∗ (6 :: *Integer*) 30

**ghci 73**> : *t* 5 ∗ (6 :: *Integer*) 5 ∗ (6 :: *Integer*) :: *Integer*

To join *Num*, a type must already be friends with *Show* and *Eq*.

### <span id="page-12-0"></span>**5.8** *Integral*

*Integral* is also a numeric typeclass. *Num* includes all numbers, including real numbers and integral numbers. *Integral* includes only integral (whole) numbers, i.e., *Int* and *Integer*.

**ghci 74**> :! *hoogle* -- info Integral Prelude class (Real a, Enum a) => Integral a Integral numbers, supporting integer division. Minimal complete definition: quotRem and toInteger From package base class (Real a, Enum a) => Integral a

### <span id="page-12-1"></span>**5.9** *Floating*

*Floating* includes only floating point numbers, so *Float* and *Double*.

**ghci 75**> :! *hoogle* -- info Floating Prelude class Fractional a => Floating a Trigonometric and hyperbolic functions and related functions. Minimal complete definition: pi, exp, log, sin, cos, sinh, cosh, asin, acos, atan, asinh, acosh and atanh From package base class Fractional a => Floating a

## <span id="page-13-0"></span>**6** *fromIntegral***: converting integral numbers to general numbers**

A very useful function for dealing with numbers is *fromIntegral*. It has a type declaration of *fromIntegral* ::  $(Num b, Integral a) \Rightarrow a \rightarrow b.$ 

**ghci 76**> : *t fromIntegral fromIntegral* :: (*Integral a, Num b*)  $\Rightarrow$  *a*  $\rightarrow$  *b* 

From its type signature, we see that it takes an integral number and turns it into a more general number. That's useful when you want integral and floating point types to work together nicely.

For instance, the *length* function has a type declaration of *length* ::  $|a| \rightarrow Int$  instead of having a more general type of  $(Num b) \Rightarrow length :: [a] \rightarrow b$ .

**ghci 77**> : *t length length* ::  $[a] \rightarrow Int$ 

If we try to get the length of a list and then add it to 3.2, we'll get an error because we tried to add together an *Int* and a floating point number. To get around this, we use *fromIntegral*.

**ghci 78**> *length* [1, 2, 3, 4] + 3.2

**ghci 79**> *fromIntegral* (*length* [1, 2, 3, 4]) + 3.2 7.2

Notice that *fromIntegral* has several class constraints in its type signature. That's completely valid and as you can see, the class constraints are separated by commas inside the parentheses.

**ghci 80**> : *t fromIntegral fromIntegral* :: (*Integral a, Num b*)  $\Rightarrow$  *a*  $\rightarrow$  *b*